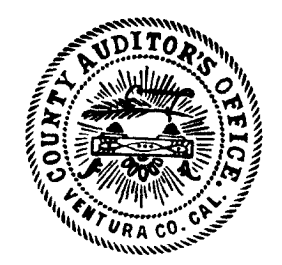

**CHIEF DEPUTIES IAMES M. TAMEKAZU LOUISE WEBSTER SANDRA BICKFORD MERCY GRIECO** 

June 20, 2006

**Honorable Board of Supervisors County of Ventura** 800 South Victoria Avenue Ventura, CA 93009

## SUBJECT: THIRD QUARTER FY 2005-06 COUNT OF CASH IN CUSTODY OF THE TREASURY

**RECOMMENDATION:** Receive and file the enclosed report.

## FISCAL/MANDATES IMPACT: None.

DISCUSSION: Government Code Sections 26920 and 26922, and County Board of Supervisors' resolution dated September 28, 1971, require the Auditor-Controller to conduct a quarterly cash count of the money in the County Treasury. The purpose of the cash count is to determine whether cash and investments as shown on the "Statement of Money in County Treasury" (Statement) were reasonably stated. As noted in the enclosed report, we found that the Statement reasonably stated cash and investments of approximately \$1.52 billion deposited with the Treasury as of February 21.2006.

This letter has been reviewed by the Treasurer-Tax Collector, County Executive Office, and County Counsel.

If you have any questions, please call me at 654-3151.

Sincerely,

**CHRISTINE L. COHEN Auditor-Controller** 

**Enclosures** 

cc: Honorable Lawrence L. Matheney, Treasurer-Tax Collector John F. Johnston, County Executive Officer Noel Klebaum, County Counsel

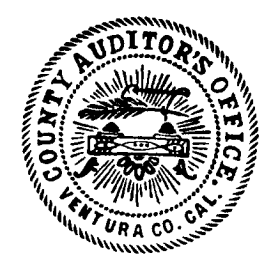

**CHIEF DEPUTIES IAMES M. TAMEKAZU LOUISE WEBSTER SANDRA BICKFORD MERCY GRIECO** 

#### THIRD QUARTER FY 2005-06 COUNT OF CASH IN CUSTODY OF THE TREASURY

To the Honorable Board of Supervisors County of Ventura, California:

In accordance with California Government Code Sections (GC §) 26920 and 26922, and County Board of Supervisors' resolution dated September 28, 1971, the Auditor-Controller has completed the third quarter FY 2005-06 cash count of the money in the County Treasury.

### **SCOPE:**

Our overall objective was to determine whether cash and investments as shown on the "Statement of Money in County Treasury" (Statement), as of February 21, 2006 (enclosed), were reasonably stated. Specifically, we: counted cash in the Treasury; verified and confirmed balances as shown on the Statement; determined whether the Treasury cash was in agreement with the Ventura County Financial Management System (VCFMS) in accordance with GC § 26905; and evaluated investments with respect to dollar amount and type for compliance with GC § 53601 and 53635.

We conducted our cash count as required by GC § 26920 and 26922, and included such tests as we considered necessary in the circumstances. We also considered Statements on Standards for Accounting and Review Services issued by the American Institute of Certified Public Accountants as a guideline for conducting the cash count.

Overall, we found that the Statement reasonably stated cash and investments of **FINDINGS:** approximately \$1.52 billion deposited with the Treasury as of February 21, 2006, on the modified cash basis, which is a comprehensive basis of accounting other than accounting principles generally accepted in the United States of America. Using this basis of accounting, the balance in the accompanying Statement does not reflect outstanding checks totaling approximately \$14,838,300. Our cash count also disclosed<br>that the Treasury cash was in agreement with VCFMS in accordance with GC § 26905 and that investments complied with the dollar and type of requirements of GC § 53601 and 53635.

Sincerely.

**CHRISTINE L. COHEN Auditor-Controller** 

April 28, 2006

Enclosure

CC: Honorable Lawrence L. Matheney, Treasurer-Tax Collector John F. Johnston, County Executive Officer Depositors in County Treasury

# Ventura County California **Statement of Money in County Treasury** At Close of Business 2-21-06

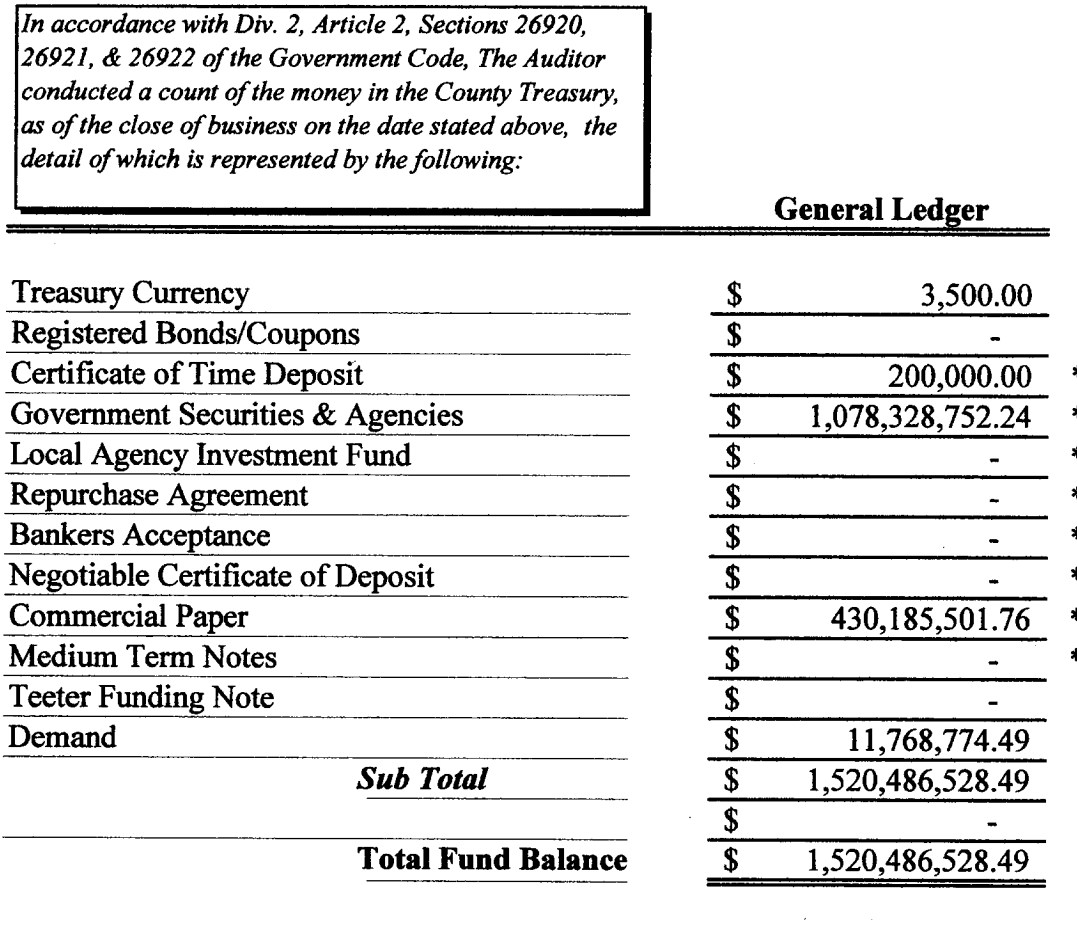

LAWRENCE.L. MATHENEY, Treasurer-Tax Collector

Dated:  $3 - 3 - 06$ By: